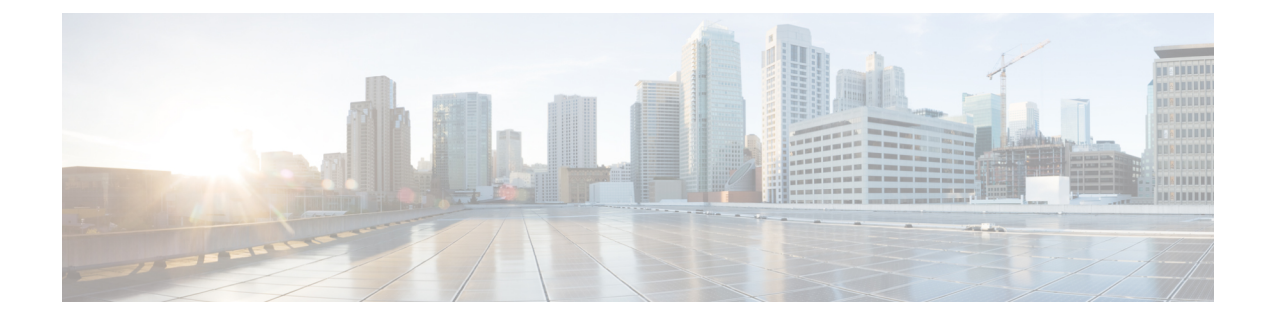

# ファイアウォールと **NAT** に対するハイ ア ベイラビリティ サポートを使用した **ALG - H.323 vTCP**

ファイアウォールおよび NAT 対応のハイ アベイラビリティ サポートを備えた ALG—H.323 vTCP 機能により、H.323 アプリケーション レベル ゲートウェイ (ALG) が拡張され、単一 H.323 メッセージではない TCP セグメントをサポートします。仮想 TCP (vTCP) は TCP セグ メント リアセンブルをサポートします。この機能の導入前は、H.323 ALG は TCP セグメント が完全な H.323 メッセージである場合にだけ TCP セグメントを処理していました。TCP セグ メントに複数のメッセージが含まれていた場合は、H.323 ALG が TCP セグメントを無視し、 そのパケットは処理されずに転送されていました。

このモジュールでは、ファイアウォールおよび NAT 対応のハイ アベイラビリティ (HA) サ ポートを備えた ALG—H.323 vTCP を設定する方法について説明します。

- ファイアウォールとNATに対するハイアベイラビリティサポートを使用したALG-H.323 vTCP に関する制約事項 (2 ページ)
- ファイアウォールとNATに対するハイアベイラビリティサポートを使用したALG-H.323 vTCP に関する情報 (2 ページ)
- ファイアウォールとNATに対するハイアベイラビリティサポートを使用したALG-H.323 vTCP の設定方法 (5 ページ)
- ファイアウォールおよびNAT対応のハイアベイラビリティサポートを備えたALG—H.323 vTCP の設定例 (8 ページ)
- ファイアウォールおよび NAT 対応のハイ アベイラビリティ サポートを備えた ALG-H.323 vTCP に関する追加情報 (9 ページ)
- ファイアウォールとNATに対するハイアベイラビリティサポートを使用したALG-H.323 vTCP に関する機能情報 (10 ページ)

# ファイアウォールと**NAT**に対するハイアベイラビリティ サポートを使用した **ALG - H.323 vTCP** に関する制約事項

- 着信 TCP セグメントが完全な H.323 メッセージでない場合は、H.323 ALG がその TCP セ グメントをバッファリングしメッセージの残りの部分を待機します。バッファリングされ たデータは、ハイアベイラビリティ(HA)用のスタンバイデバイスに同期されません。
- vTCP がデータのバッファリングを開始した時点で、H.323 ALG のパフォーマンスに影響 する可能性があります。

## ファイアウォールと**NAT**に対するハイアベイラビリティ サポートを使用した **ALG - H.323 vTCP** に関する情報

## アプリケーション レベル ゲートウェイ

アプリケーション レベル ゲートウェイ(ALG)は、アプリケーション レイヤ ゲートウェイト も呼ばれ、アプリケーションパケットのペイロード内のIPアドレス情報を変換するアプリケー ションです。ALG は、アプリケーション レイヤ プロトコルを解釈し、ファイアウォールおよ びネットワーク アドレス変換(NAT)アクションを実行するために使用されます。これらの アクションは、ファイアウォールおよび NAT の設定に応じて次の 1 つまたは複数のアクショ ンになります。

- クライアント アプリケーションが、ダイナミック TCP または UDP ポートを使用してサー バ アプリケーションと通信できるようにします。
- アプリケーション固有のコマンドを認識し、これらのコマンドに対するきめ細かいセキュ リティ制御を提供します。
- データ交換を行う 2 つのホスト間の複数のデータ ストリームまたはデータ セッションを 同期します。
- アプリケーション ペイロードで使用できるネットワーク層アドレス情報を変換します。

ファイアウォールがピンホールを開き、アプリケーション レイヤ データストリームの送信元 IP アドレスおよび宛先 IP アドレスを伝送しない TCP または UDP トラフィックに対する変換 サービスをNATが実行します。IPアドレス情報を埋め込む特定のプロトコルまたはアプリケー ションには ALG のサポートが必要です。

## 基本 **H.323 ALG** サポート

H.323は、パケットベースネットワーク経由でのマルチメディア送信用の一連のネットワーク 要素およびプロトコルを定義する ITU-T が公開している推奨事項です。H.323 は、マルチメ ディアの送信で使用されるさまざまなネットワーク要素を定義します。

現在、ほとんどの H.323 実装ではシグナリング用の転送メカニズムとして TCP が利用されて いますが、H.323 バージョン 2 では基本 UDP トランスポートが有効になります。

- H.323 端末:この要素は、別の H.323 端末またはゲートウェイとの双方向通信を行うネッ トワークのエンドポイントです。
- H.323 ゲートウェイ:この要素は、H.323 端末と H.323 をサポートしないその他の端末と の間のプロトコル変換を行います。
- H.323 ゲートキーパー:この要素は、アドレス変換、ネットワーク アクセス コントロー ル、帯域幅管理といったサービスを提供し、H.323 端末およびゲートウェイで構成されま す。

次のコア プロトコルが H.323 仕様で規定されています。

- H.225:このプロトコルは、任意の 2 つの H.323 エンティティ間で通信を確立するために 使用されるコール シグナリング方式を規定します。
- H.225 Registration, Admission, and Status (RAS): このプロトコルは、アドレス解決および アドミッション制御サービスのために、H.323 エンドポイントとゲートウェイによって使 用されます。
- H.245:このプロトコルは、マルチメディア通信機能の交換と、オーディオ、ビデオ、お よびデータ用の論理チャネルの開閉のために使用されます。

H.323 仕様では上記のプロトコルの他に、さまざまな IETF プロトコル(Real-time Transport Protocol (RTP) プロトコルや、オーディオ (G.711、G.729など) およびビデオ (H.261、H.263、 および H.264) コーデックなど)の使用についても規定しています。

NAT では、パケット ペイロード内の埋め込み IP アドレスおよびポート番号の変換や、制御 チャネルからの新規接続/セッション情報の取得といった、レイヤ 7 プロトコル固有のサービ スを処理するために、さまざまな ALG を必要とします。H.323 ALG は、H.323 メッセージに 対してこれらの特定サービスを実行します。

### **vTCP for ALG** サポートの概要

レイヤ 7 プロトコルが TCP を使用してデータ転送を行う際は、アプリケーションの設計、最 大セグメント サイズ (MSS)、 TCP ウィンドウ サイズなどのさまざまな理由によって TCP ペ イロードがセグメント化される場合があります。ファイアウォールと NAT がサポートするア プリケーション レベル ゲートウェイ(ALG)には、パケット インスペクションで TCP フラグ メントを認識する機能がありません。vTCP が、ALG を使用して TCP セグメントを認識し、 TCP ペイロードを解析する汎用フレームワークになります。

vTCP は、組み込みデータを書き直すために TCP ペイロード全体を必要とする NAT や Session Initiation Protocol(SIP)などのアプリケーションに役立ちます。ファイアウォールでは vTCP を使用して、ALG がパケット間でのデータ分割をサポートできるようにします。

ファイアウォールまたは NAT ALG を設定すると、vTCP 機能が有効になります。

vTCP は、現在のところ、Real Time Streaming Protocol(RTSP)および DNS ALG をサポートし ています。

### **TCP** 確認応答と確実な送信

vTCP は 2 つの TCP ホストの間に存在するため、TCP セグメントをもう一方のホストに送信す る前に一時的に保存するためのバッファ スペースが必要です。vTCP はホスト間の適切なデー タ伝送を保証します。vTCP は伝送するデータがさらに必要な場合は、送信側ホストに TCP 確 認応答(ACK)を送信します。また、TCP フローの最初から受信側ホストが送信する ACK を トラッキングして、確認応答されたデータを詳細にモニタします。

vTCPは、TCPセグメントを再構成します。着信セグメントのIPヘッダーおよびTCPヘッダー 情報は、確実に送信されるように vTCP バッファに保存されます。

NAT 対応アプリケーションの場合、vTCP は発信セグメントの長さにマイナーな変更を加える ことができます。vTCP は最後のセグメントのデータ長を大きくするか、新しいセグメントを 作成して、追加のデータを伝送することができます。新しく作成されたセグメントの IP ヘッ ダーまたはTCPヘッダーは、オリジナルの着信セグメントから派生したものです。IPヘッダー の合計の長さと TCP ヘッダーのシーケンス番号は、必要に応じて調整されます。

## **NAT ALG** とファイアウォール **ALG** を使用した **vTCP**

ALG は、NAT およびファイアウォールのサブコンポーネントです。NAT とファイアウォール のいずれにも、ダイナミックに ALG を連結させるためのフレームワークがあります。ファイ アウォールがレイヤ7インスペクションを実行する場合またはNATがレイヤ7フィックスアッ プを実行する場合は、ALG によって登録されたパーサー機能が呼び出され、ALG がパケット インスペクションを引き継ぎます。vTCP は、NAT またはファイアウォールとこれらのアプリ ケーションを使用するALGを仲介します。つまり、パケットは、まず、vTCPで処理されてか ら、ALG に渡されます。vTCP は、TCP 接続内の両方向で TCP セグメントを再構築します。

### **ALG** の概要:高可用性をサポートする **H.323 vTCP**

ファイアウォールおよび NAT の高可用性をサポートする ALG/H.323 vTCP 機能は、単一の H.323 メッセージではない TCP セグメントをサポートするように H.323 アプリケーション レ ベルゲートウェイ(ALG)を拡張します。H.323ALGがvTCPと結合されると、ファイアウォー ルと NAT は vTCP を使用して H.323 ALG と対話するようになります。vTCP ではバッファ内の データをスタンバイ デバイスに同期できないため、vTCP がデータのバッファリングを開始す ると高可用性(HA)機能が影響を受けます。vTCPがデータをバッファリングしているときに スタンバイ デバイスへのスイッチオーバーが発生すると、バッファ内のデータがスタンバイ デバイスに同期されていないために接続がリセットされる可能性があります。vTCPがバッファ 内のデータを確認応答した後は、そのデータは失われ、接続がリセットされます。ファイア

ウォールと NAT は HA を確保するためにスタンバイ デバイスにデータを同期しますが、vTCP がスタンバイデバイスに同期するのは現在の接続のステータスだけなので、エラーが発生する と接続がリセットされます。

## ファイアウォールと**NAT**に対するハイアベイラビリティ サポートを使用した **ALG - H.323 vTCP** の設定方法

## **ALG**の設定:ファイアウォール用のハイアベイラビリティサポートを 備えた **H.323 vTCP**

#### 手順の概要

### **1. enable**

- **2. configure terminal**
- **3. class-map type inspect match-any** *class-map-name*
- **4. match protocol** *protocol-name*
- **5. match protocol** *protocol-name*
- **6. exit**
- **7. policy-map type inspect** *policy-map-name*
- **8. class type inspect** *class-map-name*
- **9. inspect**
- **10. exit**
- **11. class class-default**
- **12. exit**
- **13. zone security** *zone-name*
- **14. exit**
- **15. zone-pair security** *zone-pair-name* **source** *source-zone* **destination** *destination-zone*
- **16. service-policy type inspect** *policy-map-name*
- **17. exit**
- **18. interface** *type number*
- **19. zone member security** *zone-name*
- **20. end**

#### 手順の詳細

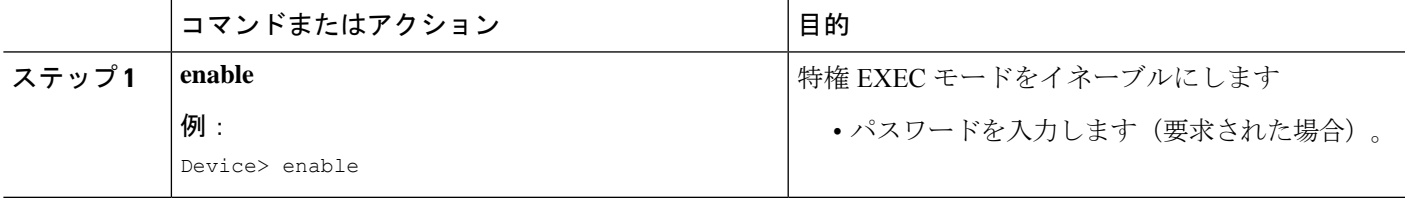

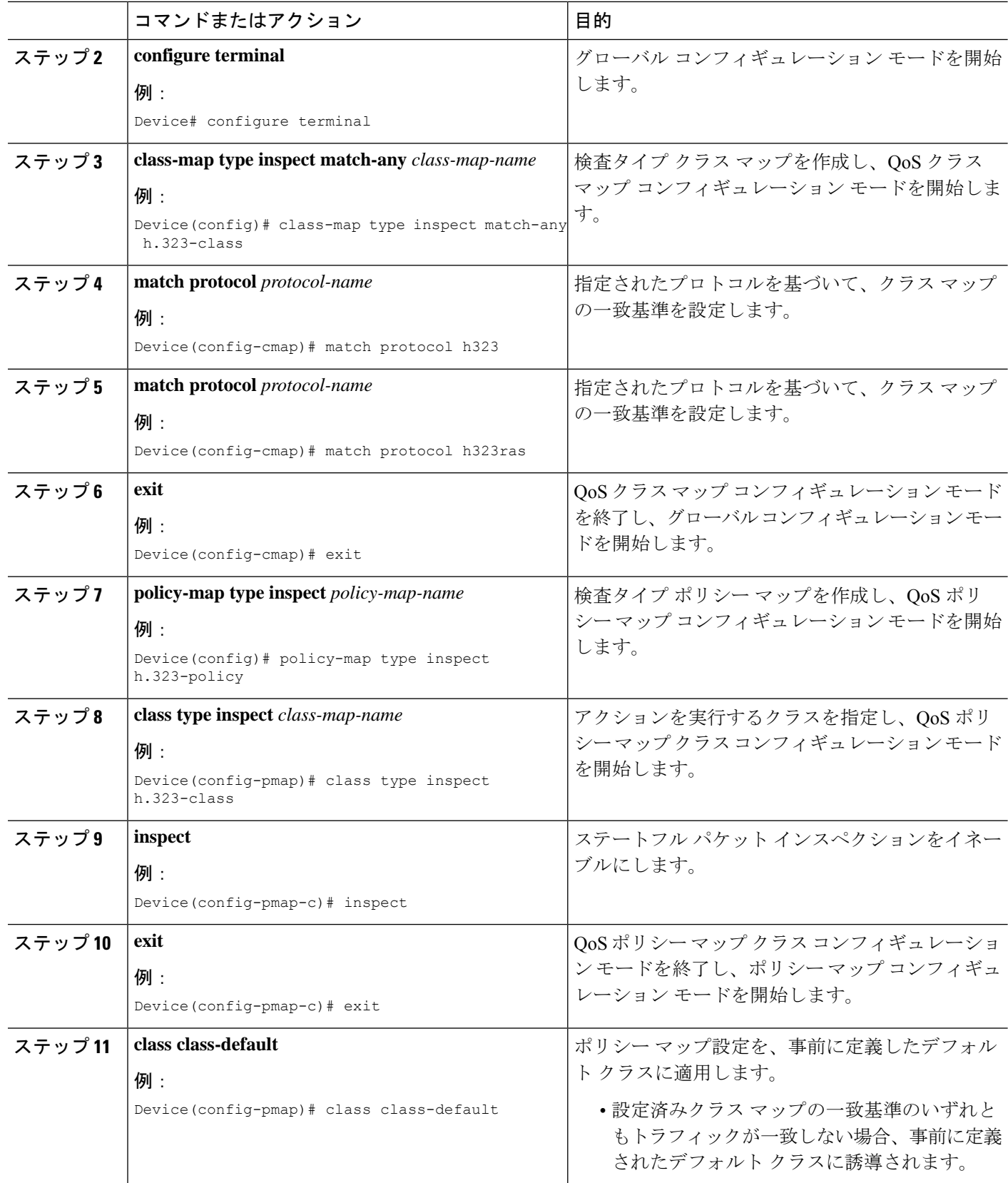

٠

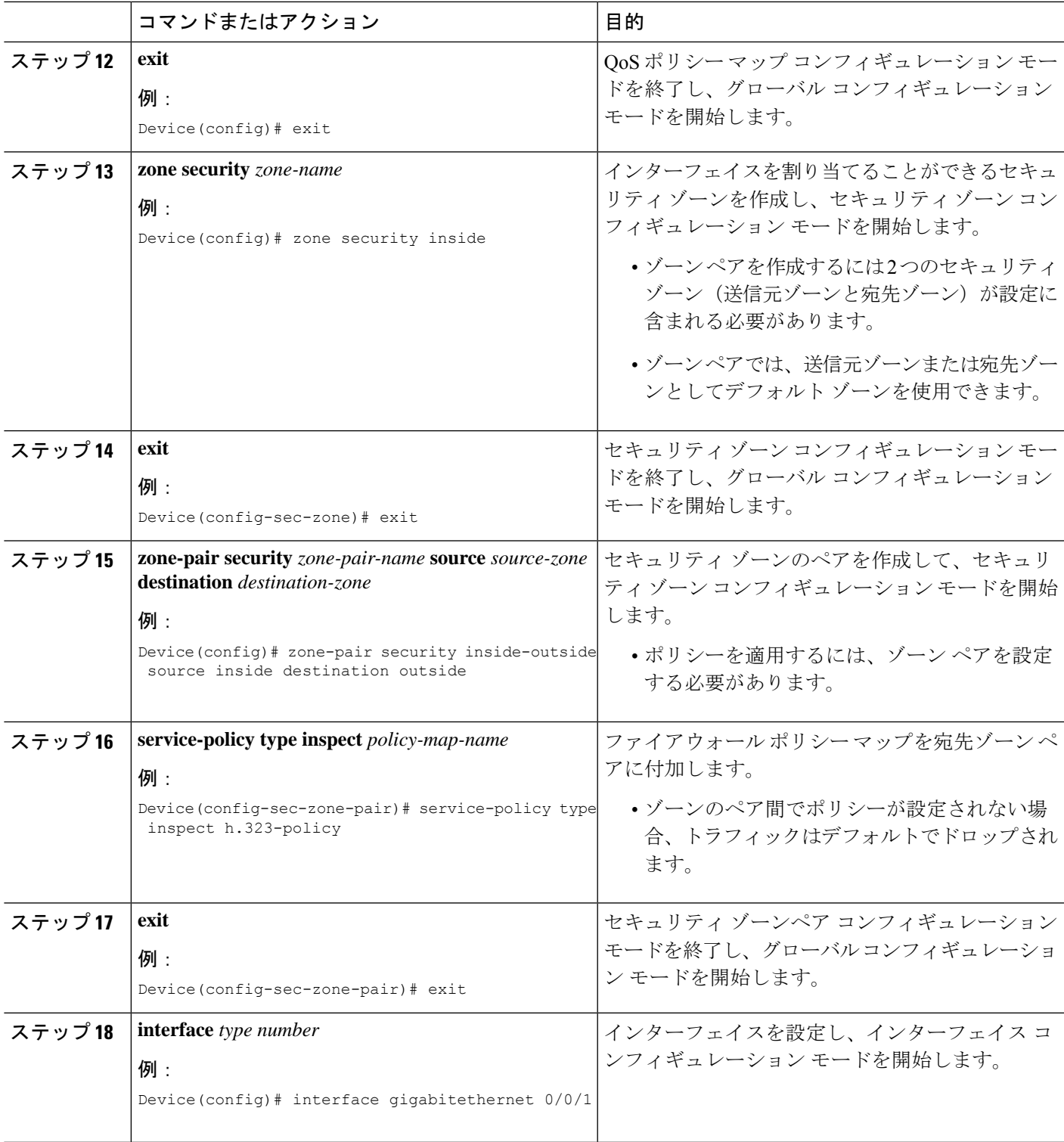

Ι

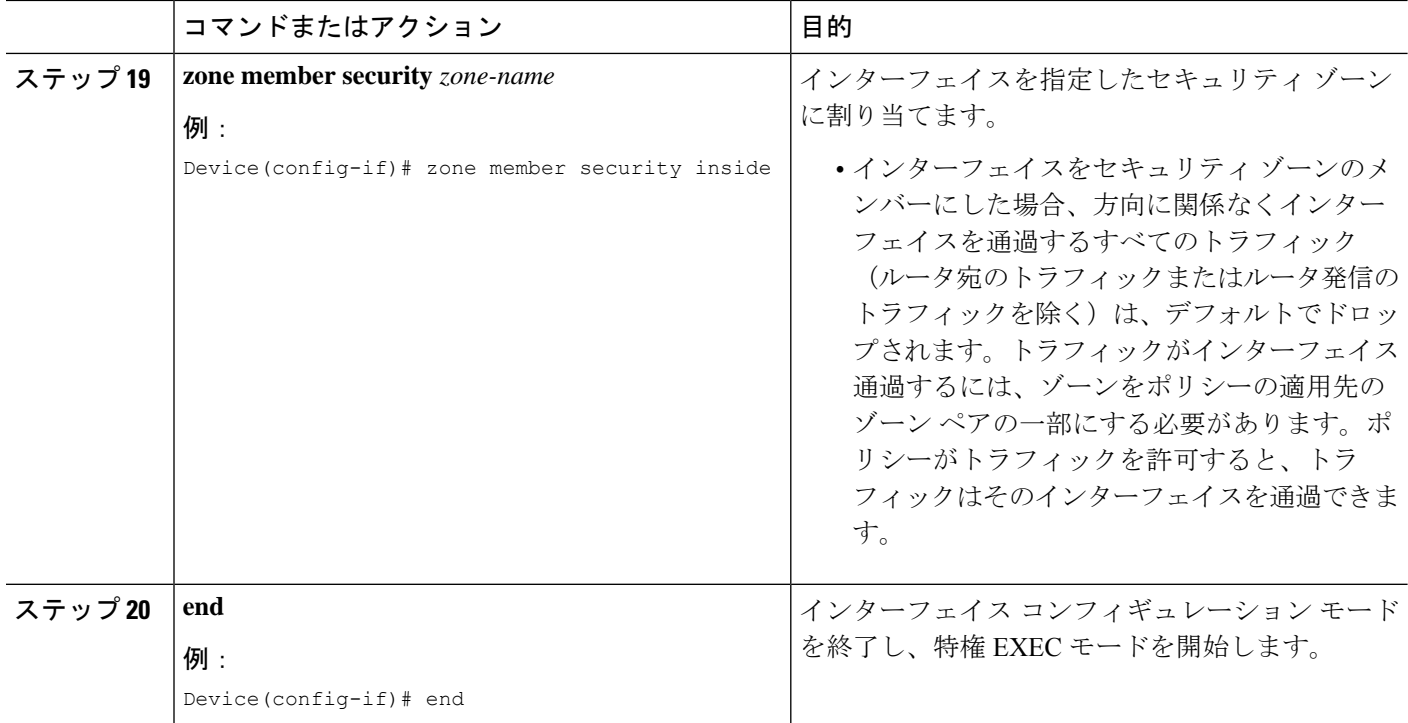

## ファイアウォールおよび **NAT** 対応のハイ アベイラビリ ティ サポートを備えた **ALG—H.323 vTCP** の設定例

## 例:ファイアウォールに対するハイ アベイラビリティ サポートを使 用した **ALG - H.323 vTCP** の設定

Device# **configure terminal** Device(config)# **class-map type inspect h.323-class** Device(config-cmap)# **match protocol h323** Device(config-cmap)# **match protocol h323ras** Device(config-cmap)# **exit** Device(config)# **policy-map type inspect h323-policy** Device(config-pmap)# **class type inspect h323** Device(config-pmap-c)# **inspect** Device(config-pmap-c)# **exit** Device(config-pmap)# **class class-default** Device(config-pmap)# **exit** Device(config)# **zone security inside** Device(config-sec-zone)# **exit** Device(config)# **zone security outside** Device(config-sec-zone)# **exit** Device(config)# **zone-pair security inside-outside source inside destination outside** Device(config-sec-zone-pair)# **service-policy type inspect h.323-policy** Device(config-sec-zone-pair)# **exit** Device(config)# **interface gigabitethernet 0/0/1**

```
Device(config-if)# zone-member security inside
Device(config-if)# exit
Device(config)# interface gigabitethernet 0/1/1
Device(config-if)# zone-member security outside
Device(config-if)# end
```
# ファイアウォールおよび **NAT** 対応のハイ アベイラビリ ティ サポートを備えた **ALG-H.323 vTCP** に関する追加情報

#### 関連資料

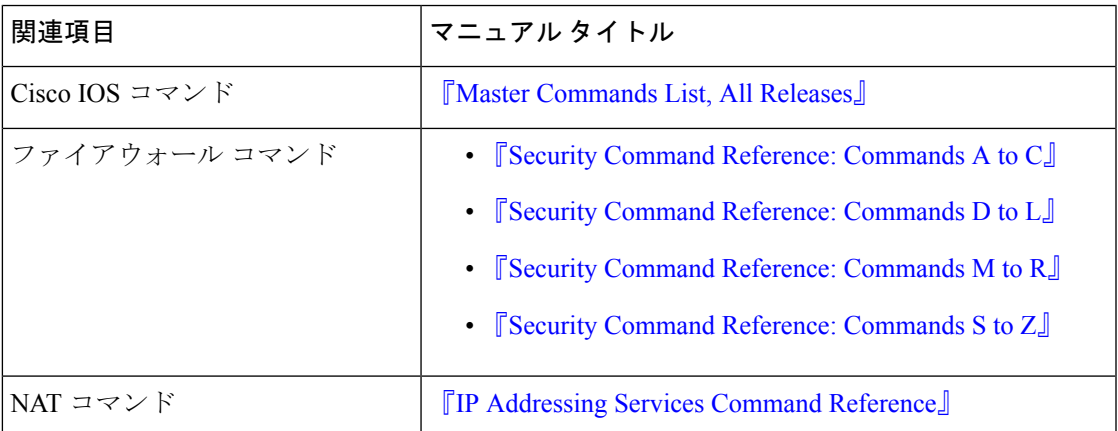

### シスコのテクニカル サポート

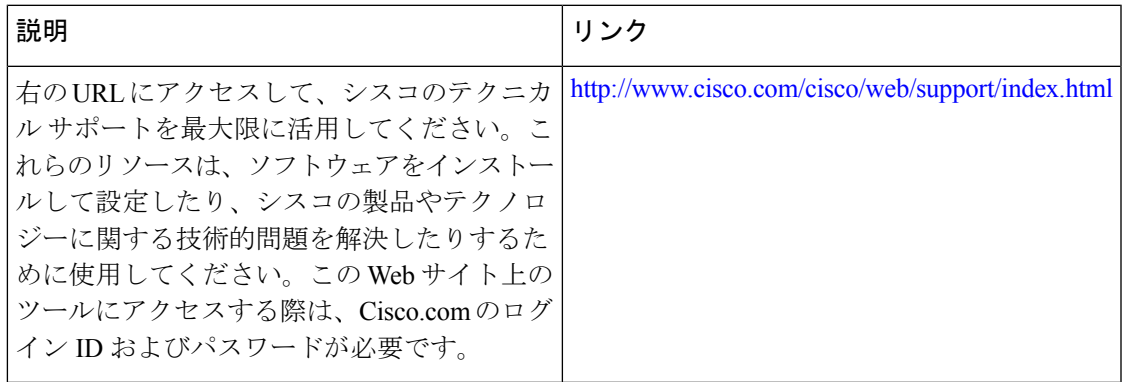

# ファイアウォールと**NAT**に対するハイアベイラビリティ サポートを使用した **ALG - H.323 vTCP** に関する機能情報

次の表に、このモジュールで説明した機能に関するリリース情報を示します。この表は、ソフ トウェア リリース トレインで各機能のサポートが導入されたときのソフトウェア リリースだ けを示しています。その機能は、特に断りがない限り、それ以降の一連のソフトウェアリリー スでもサポートされます。

プラットフォームのサポートおよびシスコソフトウェアイメージのサポートに関する情報を検 索するには、Cisco Feature Navigator を使用します。Cisco Feature Navigator にアクセスするに は、[www.cisco.com/go/cfn](http://www.cisco.com/go/cfn) に移動します。Cisco.com のアカウントは必要ありません。

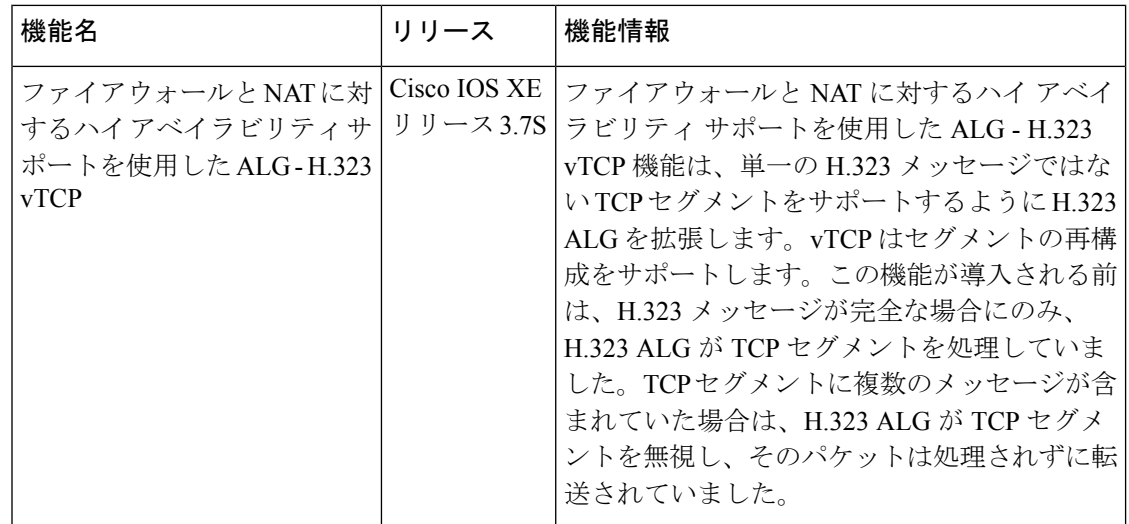

表 **<sup>1</sup> :** ファイアウォールと **NAT** に対するハイ アベイラビリティ サポートを使用した **ALG - H.323 vTCP** に関する機能情報

翻訳について

このドキュメントは、米国シスコ発行ドキュメントの参考和訳です。リンク情報につきましては 、日本語版掲載時点で、英語版にアップデートがあり、リンク先のページが移動/変更されている 場合がありますことをご了承ください。あくまでも参考和訳となりますので、正式な内容につい ては米国サイトのドキュメントを参照ください。